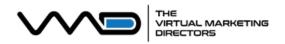

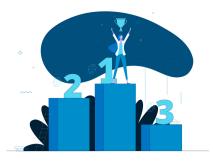

# **SEO CHECKLIST**

Keyword

O Go to <u>https://soovle.com</u> and try different keywords

Research

Structure

- Determine Primary Keyword \_\_\_\_\_\_
- Create list of 10 Secondary Keywords
- O Create key phrases of 4-5 words
- See who is ranking in the #1 position for your keywords

### Site O Use your Primary Keyword in your Site Title

- Use your Primary Keyword in your Site Description
  - Use your Primary and Secondary Keywords in your headings, content, image descriptions, and URLs
  - O Choose Keywords in content to link to other pages
  - **O** Create Headings with Keyphrases to break up content

### Content

- Determine a topic that solves a customer problem
- Research what content is currently available already
- Brainstorm how to improve currently available content
- Write a 2,000+ word article including as many keywords that you can while maintaining readability

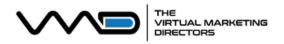

## **SEO CHECKLIST**

#### Links

- Determine your best place to create backlinks
- Reach out to website owners for guest posting
- Look for potential business directories for listings
- Maintain an active social media presence
- Create great content on your site and share it with other high-quality sites for potential links

### **Next Steps**

- Develop a content creation schedule
  - Continue to refine your keyword list
  - Subscribe to a newsletter or podcast on digital marketing
  - Enlist additional team members to be responsible for creating content
  - O Schedule a consultation with an <u>SEO Expert</u>

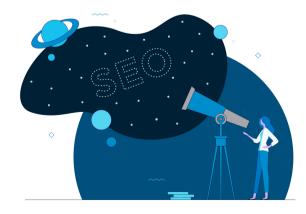